#### с. Кмитів

«22» ceppers 2023 p.

Комунальний заклад «Кмитівський музей образотворчого мистецтва ім. Й.Д. Буханчука» Житомирської обласної ради (далі ПОКУПЕЦЬ) в особі голови комісії з припинення Насонова Романа Анатолійовича, який діє на підставі Статуту (далі - Покупець), з однієї сторони, і

Товариство з обмеженою відповідальністю «Кобальт Енерджі» в особі директора Ковальчука Назарія Володимировича, що діє на підставі Статуту (далі - Постачальник), з іншої сторони (разом - Сторони), керуючись Бюджетним, Цивільним та Господарським кодексами України, Законом України «Про публічні закупівлі» та Постановою КМУ №1178 від 12.10.2022 року (зі змінами), уклали цей Договір (далі – Договір) за результатами процедури закупівлі про наступне:

#### І. ПРЕДМЕТ ДОГОВОРУ

1.1. Постачальник зобов'язується поставити у власність Покупця вугілля кам'яне ДГ (13-100), ДСТУ 7146 та ДСТУ 3472, за кодом ДК 021:2015:09110000-3 Тверде паливо (09111100-1 Вугілля) (далі – Товар), а Покупець зобов'язується прийняти цей товар та оплатити його.

1.2. Найменування (номенклатура, асортимент) перелік, кількість, ціна за одиницю Товару зазначені у Додатку №1 до даного Договору, який є його невід'ємною частиною (Специфікація).

1.3. Обсяги (кількість) закупівлі, окремі номенклатурні позиції Товару, що є предметом Договору, та ціна Договору можуть бути скориговані в залежності від реального фінансування видатків (виділених асигнувань), потреб Покупця, відповідно до вимог чинного законодавства України про здійснення публічних закупівель.

#### П. ЯКІСТЬ ТОВАРУ

2.1. Якість Товару повинна відповідати чинним державним (національним) стандартам України та має підтверджуватися: або протоколом випробування, або сертифікатом якості, або посвідченням про якість, або іншим документом, що підтверджує якість Товару щодо кожної партії. Показники якості повинні бути наступними:

- вугілля кам'яне ДГ (13-100), ДСТУ 7146 та ДСТУ 3472 зольністю не більше, ніж 14 %, вологістю не більше, ніж 14%.

2.2. Покупець має право відмовитися від прийняття Товару, який не відповідає за якістю умовам цього Договору. Товар неналежної якості підлягає обов'язковому поверненню Постачальнику. Постачальник зобов'язаний замінити дефектний Товар протягом 7 (семи) днів. Всі витрати, пов'язані із заміною Товару, несе Постачальник.

2.3. До якісних показників Вугілля по зольності та вологості вказаних у пункті 2.1. даного Договору при контрольних відборах проб вугілля застосовується базова абсолютна похибка ±2%.

### **III. ЦІНА ДОГОВОРУ ТА ПОРЯДОК РОЗРАХУНКІВ**

3.1. Сума Договору становить 243200,00 грн. (Двісті сорок три тисячі двісті грн. 00 коп.), в т.ч. ПДВ 20%  $-40533,33$ грн.

3.2. Сума даного Договору включає в себе сплату податків і зборів, обов'язкових платежів, що сплачуються або мають бути сплачені, усіх інших витрат Постачальника, пов'язаних з пакуванням, навантаженням, доставкою Товару до місця призначення, та розвантаженням на склад, а також гарантійні витрати.

3.3. Оплата здійснюється Покупцем за фактично отриманий належної якості Товар шляхом безготівкового переказу коштів на поточний рахунок Постачальника, вказаний у даному Договорі, протягом 10 банківських днів після підписання уповноваженими представниками Сторін видаткової накладної.

3.4. Усі платіжні документи за даним Договором оформлюються з дотриманням усіх вимог чинного законодавства України, що зазвичай ставляться до змісту і форми таких документів.

3.5. У разі затримки бюджетного фінансування Покупець в межах строків відведених для розрахунків за поставлений товар повідомляє про це Постачальника. Розрахунок за поставлений Товар здійснюється з дати отримання Покупцем бюджетного призначення на фінансування закупівлі в повному обсязі на свій реєстраційний рахунок. Покупець не несе відповідальності за несвоєчасне проходження коштів через органи Державного Казначейства України.

3.6. Ціна цього договору може бути зменшена за взаємною згодою.

## **IV. ПОРЯДОК ПОСТАВКИ ТОВАРУ**

4.1. Постачальник власними силами та засобами відповідно до умов даного Договору зобов'язується здійснити поставку товару в необхідній кількості за адресою: 12526, Житомирська область,

Коростишівський район, село Кмитів, вулиця Покровська, будинок 42. Поставка товару до місця поставки здійснюється автомобільним транспортом та/або іншим транспортом на розсуд Постачальника. 4.2. Строк поставки товару: з дати укладання договору до 31 серпня 2023 року.

4.3. Постачальник проводить зважування Товару за обов'язкової участі представника(-ів) Покупця на повірених сертифікованих вагах за власний рахунок.

4.4. Постачальник (уповноважена особа Постачальника) повідомляє Покупця (в.о. завідувача музеєм) не менш, ніж за 1 (один) робочий день, про необхідність прибуття представника закладу на процедуру зважування вугілля.

4.5. При виконанні умов цього Договору в частині приймання-передачі Товару, перевірки відповідності Товару державним стандартам та умовам Договору, пред'явлення претензій щодо якості та відповідності умовам Договору, повноважними представниками, які діють від імені Покупця, є в.о. директора музею, до якого відбувається постачання Товару.

4.6. Факт приймання Товару, а також відсутність зауважень до Товару підтверджується підписанням повноважними представниками Сторін належним чином (відповідно до вимог чинного законодавства) оформленої накладної на Товар.

4.7. В день одержання товару, Покупець в особі повноважного представника, перевіряє товар за якістю та кількістю.

4.7.1. у випадку відсутності претензій до якості та кількості Товару підписує видаткову накладну, передає Постачальнику один примірник видаткової накладної;

4.7.2. у випадку наявності претензій до кількості та якості Товару, Сторони складають та підписують відповідний Акт у двох примірниках, що мають однакову юридичну силу, по одному для кожної із Сторін, в якому зазначається перелік невідповідностей. При цьому Постачальник зобов'язується власними силами, засобами та за власний рахунок замінити невідповідний Товар та поставити його протягом 7 (семи) днів з моменту підписання вищезазначеного Акту Сторонами.

4.8. Неякісний Товар та/або Товар, що не відповідає умовам даного Договору, Покупцем не приймається і не оплачується.

#### **V. ПРАВА ТА ОБОВ'ЯЗКИ СТОРІН**

5.1. Покупець зобов'язаний:

5.1.1. Своєчасно та в повному обсязі сплачувати за поставлений Товар;

5.1.2. Приймати поставлений товар згідно з видатковою накладною;

5.2. Покупець має право:

5.2.1. Достроково розірвати цей Договір у разі невиконання зобов'язань Постачальником, повідомивши його у строк 10 (десять) календарних днів до розірвання у зв'язку з невідповідністю виконаного (невиконання та/або неналежного виконання) Постачальником зобов'язання умовам цього Договору або законодавству;

5.2.2. Контролювати поставку Товару у строки, встановлені цим Договором;

5.2.3. Зменшувати обсяг закупівлі товарів та загальну вартість Договору залежно від реального фінансування видатків. У такому разі Сторони вносять відповідні зміни до цього Договору шляхом підписання додаткової угоди;

5.2.4. У випадку наявності претензій до кількості, комплектності, якості, Товару відмовлятися від приймання Товару.

5.3. Постачальник зобов'язаний:

5.3.1. Забезпечити поставку товару відповідної якості та у строки, встановлені цим Договором;

5.3.2. Оформити та надати Замовнику разом з Товаром відповідні накладні на Товар та інші належним чином оформлені документи, передбачені вимогами чинного законодавства України та даного Договору;

5.3.3. Усувати всі недоліки Товару або замінити його на Товар належної якості власними силами, засобами та за власний рахунок на умовах та в порядку, передбаченому цим Договором;

5.4. Постачальник має право:

5.4.1. Своєчасно та в повному обсязі отримувати плату за поставлений товар;

5.4.2. У разі невиконання зобов'язань Покупцем достроково розірвати цей Договір, повідомивши про це Покупця у строк 10 (десять) календарних днів до такого розірвання.

### **VI. ВІДПОВІДАЛЬНІСТЬ СТОРІН**

6.1. У разі невиконання або неналежного виконання своїх зобов'язань за Договором Сторони несуть відповідальність, передбачену чинним законодавством та цим Договором.

6.2. За порушення строків виконання зобов'язання щодо поставки Товару та/або усунення недоліків, з Постачальника стягується пеня у розмірі 0,1 відсотка від вартості Товару, поставку якого прострочено за кожен день прострочення, а за прострочення понад тридцять днів додатково стягується штраф у розмірі семи відсотків вказаної вартості відповідно до вимог ст. 231 Господарського кодексу України.

6.3. Сплата пені та/або штрафу не звільняє Постачальника від належного виконання ним своїх зобов'язань за даним Договором.

6.4. Одностороння відмова від виконання зобов'язань за Договором не допускається, крім випадків, передбачених цим Договором.

6.5. Замовник не несе відповідальності за затримку бюджетного фінансування та зобов'язується здійснити оплату за Товар. Сторони погодились, що Замовник звільняється від сплати будь-яких штрафів, пені, стягнень, інших санкцій тощо стосовно несвоєчасного виконання фінансових зобов'язань за цим Договором, яке викликане затримкою бюджетного фінансування.

6.6. Взаємовідносини між Сторонами регулюються даним Договором, Цивільним, Господарським кодексами України та іншим чинним законодавством України.

# **VII. ОБСТАВИНИ НЕПЕРЕБОРНОЇ СИЛИ**

7.1. Цей Договір укладається Сторонами в умовах дії воєнного стану, введеного Указом Президента України від 24 лютого 2022 року № 64/2022 "Про введення воєнного стану в Україні", затвердженого Законом України від 24 лютого 2022 року № 2102-IX (зі змінами, внесеними Указами Президента № 133/2022 від 14.03.2022, № 259/2022 від 18.04.2022, № 341/2022 від 17.05.2022, № 573/2022 від 12.08.2022, № 757/2022 від 07.11.2022, № 58/2023 від 06.02.2023, № 254/2023 від 01.05.2023), тому воєнний стан в Україні та/або військові дії на території сторін цього Договору не є підставою для застосування обставин форс-мажору та звільнення від обов'язку виконання своїх зобов'язань за цим Договором його Сторонами.

7.2. Сторони звільняються від відповідальності за невиконання, або неналежне виконання зобов'язань за цим Договором, у разі виникнення обставин непереборної сили, які не існували під час укладання цього Договору та виникли поза волею Сторін.

7.3. Сторона, що не може виконувати зобов'язання за цим Договором унаслідок дії обставин непереборної сили, повинна не пізніше ніж протягом двох днів з моменту отримання документів, що підтверджують форс-мажор, повідомити про це іншу Сторону у письмовій формі.

7.4. Доказом виникнення обставин непереборної сили та строку їх дії є відповідне підтвердження (документ, виданий Торгово-промисловою палатою, є достатнім підтвердженням наявності і тривалості дії непереборної сили).

7.5. У разі, коли строк дії обставин непереборної сили продовжується більше ніж 20 календарних днів, кожна зі Сторін в установленому порядку має право розірвати цей Договір.

### **VIII. ПОРЯДОК ВИРІШЕННЯ СПОРІВ**

8.1. Усі суперечки та розбіжності за цим Договором вирішуються Сторонами шляхом проведення переговорів.

8.2. У випадку, якщо спори і розбіжності Сторін за цим договором не вдається вирішити шляхом переговорів, такі суперечки і розбіжності вирішуються Сторонами в судовому порядку, згідно з чинним законодавством України.

### **IX. ПОРЯЛОК ЗМІНИ УМОВ ЛОГОВОРУ**

9.1. Всі зміни та доповнення до Договору оформлюються додатковими угодами до Договору, які є його невід'ємною частиною і мають юридичну силу у разі, якщо вони викладені у письмовій формі, підписані Сторонами та скріплені їх печатками.

9.2. Істотні умови договору про закупівлю не можуть змінюватися після його підписання до виконання зобов'язань Сторонами в повному обсязі, крім випадків визначених у пункті 19 Постанови Кабінету Міністрів України від 12.10.2022 № 1178 «Про затвердження особливостей здійснення публічних закупівель товарів, робіт і послуг для замовників, передбачених Законом України "Про публічні закупівлі", на період дії правового режиму воєнного стану в Україні та протягом 90 днів з дня його припинення або скасування» (зі змінами). Інші умови цього Договору не вважаються істотними і можуть змінюватися відповідно до вимог Цивільного та Господарського кодексів України.

### Х. СТРОК ДІЇ ДОГОВОРУ

10.1. Цей Договір набирає чинності з моменту його підписання та скріплення печатками обома сторонами і діє до 31.12.2023 року, а в частині зобов'язань - до повного і належного їх виконання.

10.2. Закінчення терміну дії цього Договору не звільняє Сторони від відповідальності за його порушення, яке мало місце під час дії терміну цього Договору, та виконання діючих зобов'язань.

### **XI. ПРИКІНЦЕВІ ПОЛОЖЕННЯ**

11.1. Всі повідомлення, які направляються Сторонами одна одній відповідно до цього Договору, повинні бути здійснені в письмовій формі, скріплені підписом уповноваженої особи і печаткою відповідної Сторони, і будуть вважатись поданими належним чином, якщо вони надіслані рекомендованим листом, доставлені особисто за вказаними адресами Сторін або направлені електронною поштою з обов'язковим подальшим надсиланням рекомендованим листом протягом 7 (семи) календарних днів з моменту їх надходження на електронну поштову скриньку.

11.2. Цей Договір складений українською мовою у двох примірниках, що мають однакову юридичну силу, по одному екземпляру для кожної із Сторін.

11.3. Сторона несе повну відповідальність за правильність вказаних нею у цьому Договорі реквізитів та зобов'язується своєчасно у письмовій формі повідомляти іншу Сторону про їх зміну, а у разі неповідомлення несе ризик настання пов'язаних із ним несприятливих наслідків.

# **ХІІ. ДОДАТКИ ДО ДОГОВОРУ**

12.1. Додатки до договору:

 $\sim$ 

12.1.1. Додаток 1 - Специфікація;

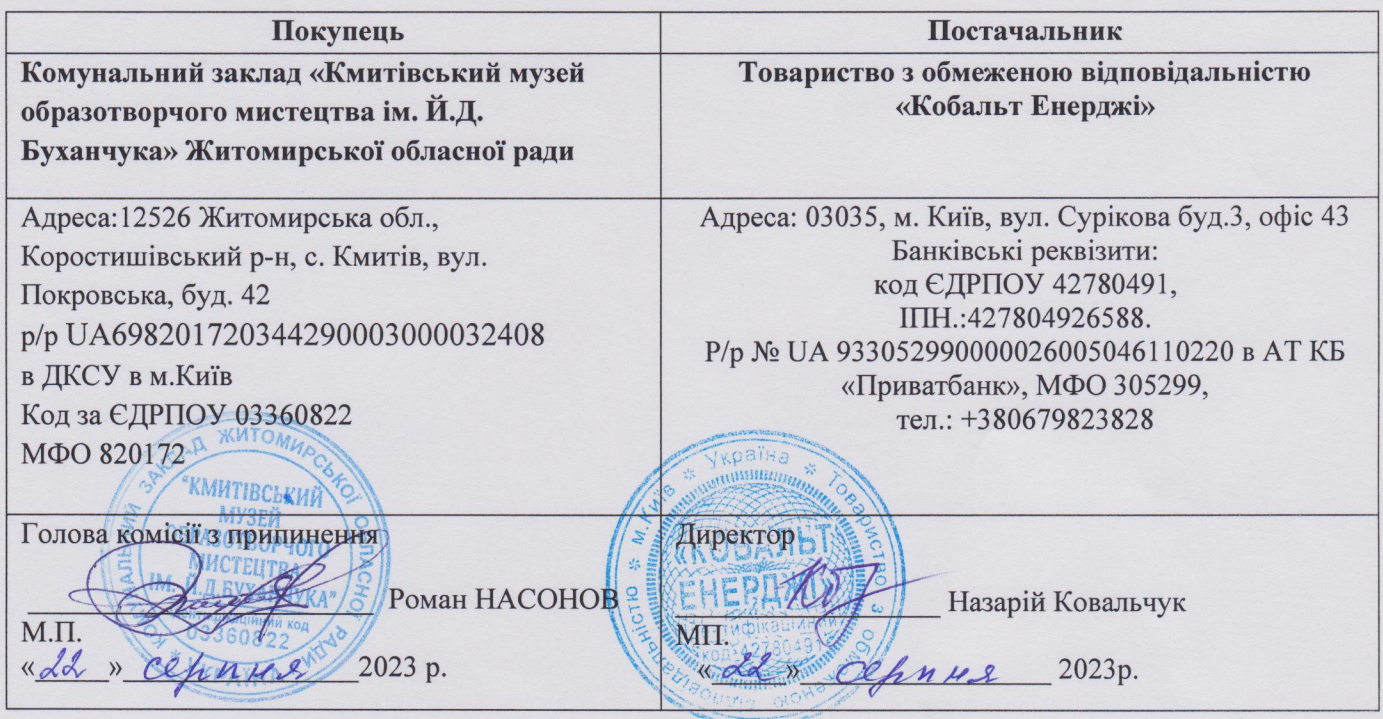

Додаток №1<br>до Договору № 3/<br>від « <u>2023 року сериня —</u> 2023 року

# СПЕЦИФІКАЦІЯ

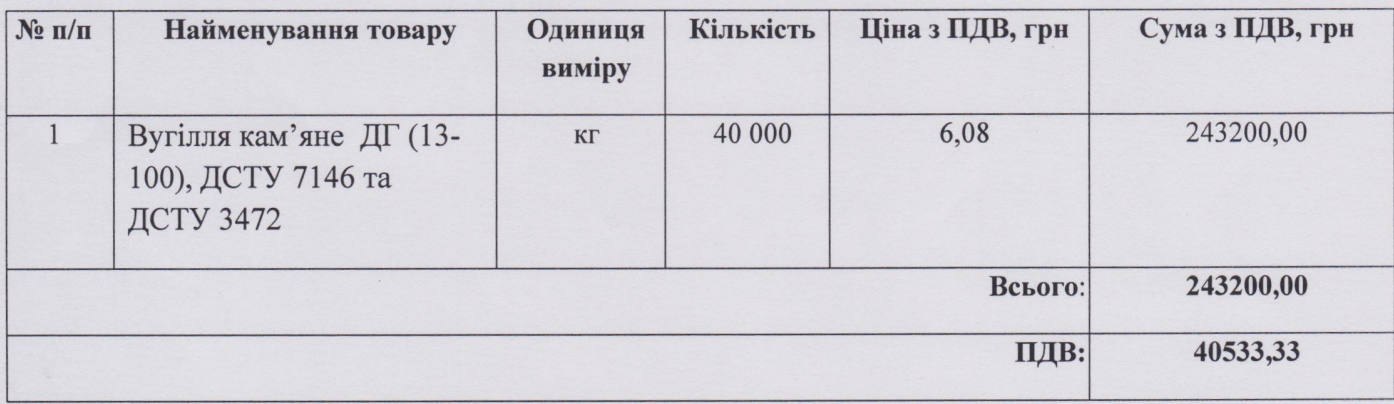

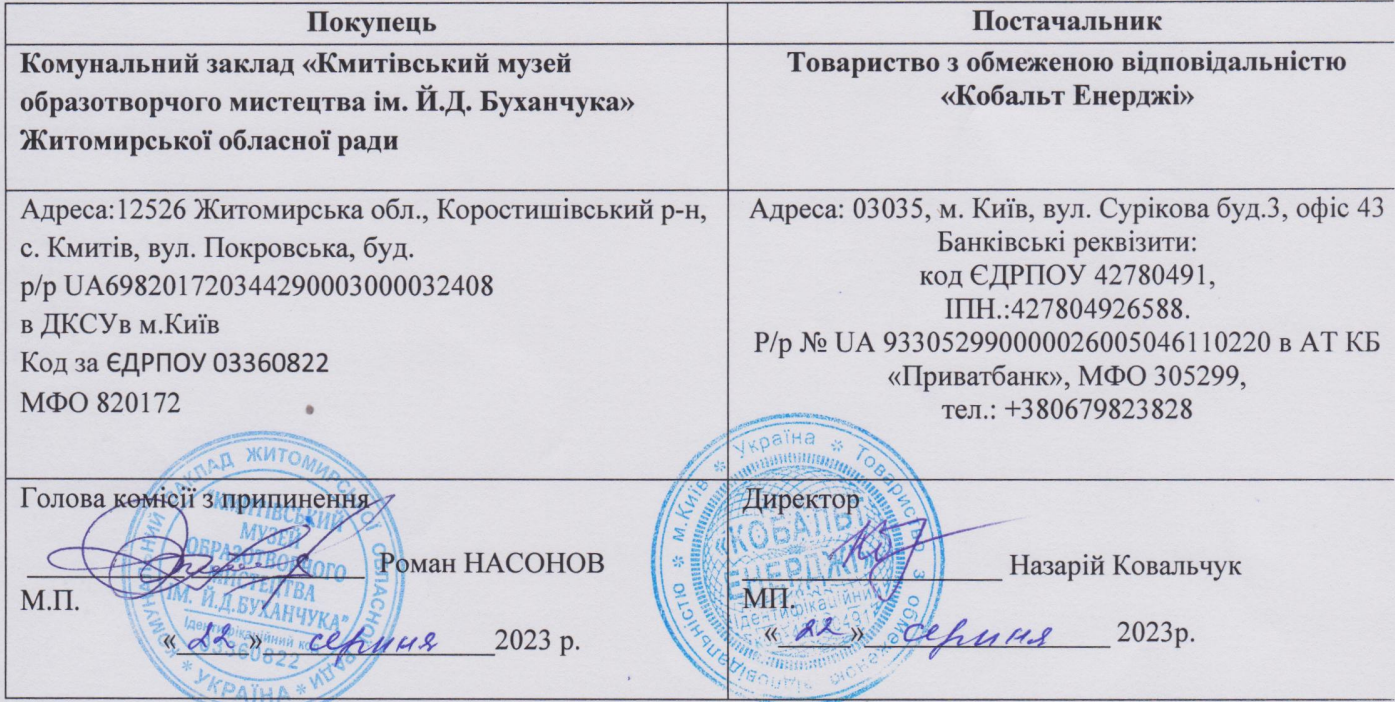